# Up and Running with AutoCAD

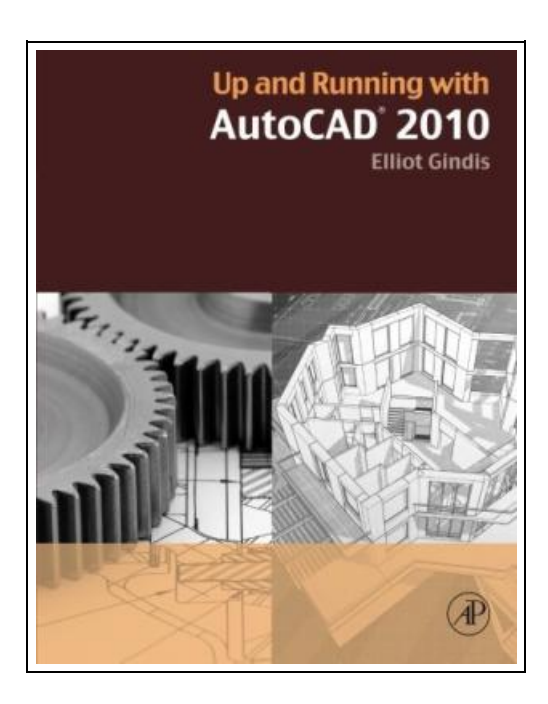

Filesize: 8.49 MB

## Reviews

The book is great and fantastic. It is writter in straightforward words and phrases rather than difficult to understand. You wont really feel monotony at at any time of your respective time (that's what catalogues are for regarding should you question me). (Payton Miller)

### UP AND RUNNING WITH AUTOCAD

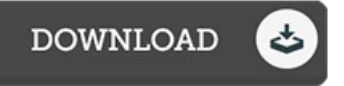

To read Up and Running with AutoCAD PDF, make sure you access the hyperlink listed below and save the file or have accessibility to additional information that are relevant to UP AND RUNNING WITH AUTOCAD book.

Academic Press. Paperback. Book Condition: New. Paperback. 520 pages. Dimensions: 10.7in. x 8.4in. x 1.1in.Gindis introduces AutoCAD with stepby-step instructions, stripping away complexities to begin working in AutoCAD immediately. All concepts are explained first in theory, and then shown in practice, helping the reader understand what it is they are doing and why before they do it. The book contains supporting graphics (screen shots) and a summary with a self-test section at the end of each chapter. Also included are drawing examples and exercises, and two running projects that the reader works on as they progresses through the chaptersExplains the why and how of AutoCAD commands: all concepts are explained first in theory andthencovered in step-by-step detailExtensive use of screen shots, chapter summaries, and aself-test section at the end of each chapter Includesdrawing examples and exercises, and two running projects that the reader works on as heshe progresses through the chaptersEach chapter features a Spotlight On. . . section, highlighting theuse of AutoCAD in various industries Fully updated for AutoCAD 2010 release, including introduction of the ribbon menu structurein chapter 1Strips away complexities, both real and perceived, and reduces AutoCAD to easy-to-understand basic concepts; using the authors extensive multi-industry knowledge of what is widely used in practice, the material is presented by immediately immersing the reader in practical, critically essential knowledgeStrips away complexities, both real and perceived, and reduces AutoCAD to easy-to-understand basic concepts; using the authors extensive multi-industry knowledge of what is widely used in practice, the material is presented by immediately immersing the reader in practical, critically essential knowledgeExplains the why and how of AutoCAD commands: all concepts are explained first in theory andthencovered in step-by-step detailExtensive use of screen shots, chapter summaries, and aself-test section at the end of each chapter Includesdrawing examples and exercises, and two...

B Read Up and Running with [AutoCAD](http://almighty24.tech/up-and-running-with-autocad.html) Online B [Download](http://almighty24.tech/up-and-running-with-autocad.html) PDF Up and Running with AutoCAD

## Other Books

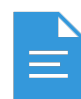

[PDF] Get Up and Go Access the web link under to download "Get Up and Go" PDF document. Save [ePub](http://almighty24.tech/get-up-and-go.html)

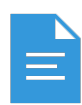

[PDF] At-Home Tutor Language, Grade 2

Access the web link under to download "At-Home Tutor Language, Grade 2" PDF document. Save [ePub](http://almighty24.tech/at-home-tutor-language-grade-2.html)

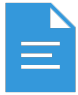

[PDF] Summer Fit Preschool to Kindergarten Math, Reading, Writing, Language Arts Fitness, Nutrition and Values Access the web link under to download "Summer Fit Preschool to Kindergarten Math, Reading, Writing, Language Arts Fitness, Nutrition and Values" PDF document.

Save [ePub](http://almighty24.tech/summer-fit-preschool-to-kindergarten-math-readin.html) »

»

»

»

»

»

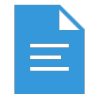

#### [PDF] Yearbook Volume 15

Access the web link under to download "Yearbook Volume 15" PDF document. Save [ePub](http://almighty24.tech/yearbook-volume-15.html)

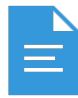

#### [PDF] The Mystery at Draculas Castle: Transylvania, Romania

Access the web link under to download "The Mystery at Draculas Castle: Transylvania, Romania" PDF document. Save [ePub](http://almighty24.tech/the-mystery-at-draculas-castle-transylvania-roma.html)

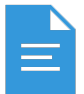

## [PDF] Scholastic Discover More Penguins

Access the web link under to download "Scholastic Discover More Penguins" PDF document. Save [ePub](http://almighty24.tech/scholastic-discover-more-penguins.html)